# Outlook 2016 für Anfänger, Fortgeschrittene und Profis.

### **Outlook 2016 für Anfänger, Fortgeschrittene und Profis.**

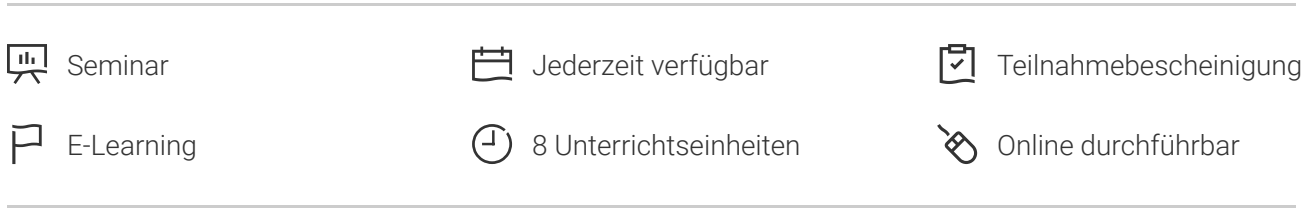

Seminarnummer: 29892 | Herstellernummer: MyComp-OL01

Stand: 08.05.2024. Alle aktuellen Informationen finden Sie unter <https://akademie.tuv.com/s/29892>

Dieser Online-Kurs bietet Ihnen eine außergewöhnliche E-Learning Methodik in einer virtuellen Office Anwendung. Lernen Sie in Ihrem eigenen Tempo und in eigener Reihenfolge direkt in der virtuellen Anwendung Outlook 2016.

## Nutzen

In dieser Schulung lernen Sie von den Grundfunktionen bis zu Profifunktionen alles kennen, was Sie mit dem E-Mail-Programm Outlook 2016 erreichen können. Für diesen Online-Kurs wird keine eigene Software benötigt. Sie lernen in einer virtuellen Umgebung direkt in Outlook 2016.

# Zielgruppe

Berufseinsteiger, Jobwechsler, Unternehmer und Arbeitgeber, Experten und Spezialisten.

## Inhalte des Seminars

### **Wissenswertes: E-Mail-Programm entdecken**

- Umgebung des E-Mail-Programms
- Verwaltung der Arbeitsbereiche und Zugriff auf die Ordner
- E-Mails lesen

### **Wissenswertes: Eingabehilfen**

■ Erstellen und Verschicken einer E-Mail

### **Wissenswertes: Formatierung von Zeichen**

- Verwalten des Textes einer E-Mail
- Rechtschreibprüfung
- Empfänger im Adressbuch

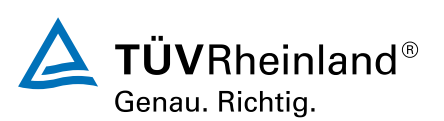

### [akademie.tuv.com](https://akademie.tuv.com/)

- Einfügen von Anhängen an eine E-Mail ■
- Elemente, die an eine erhaltene E-Mail angefügt sind ■
- E-Mails beantworten ■
- Eine E-Mail weiterleiten ■
- E-Mails ausdrucken ■
- Eine E-Mail löschen ■
- Der Kalender in Outlook ■
- Das Erinnerungsfenster verwenden ■
- Kontakte in Outlook ■
- Eine Aufgabe erstellen ■
- Eine Notiz erstellen ■
- Kategorien verwalten ■
- Die Hilfe verwenden ■
- E-Mails suchen ■
- Abwesenheitsbenachrichtigungen
- Signatur in einer E-Mail ■
- Einen Termin oder ein Ereignis erstellen ■
- Termine oder sich wiederholende Ereignisse ■
- Den Kalender persönlich anpassen ■
- Den Kalender und seine Elemente ausdrucken ■
- Seiteneinrichtung der Druckformate ■
- Kontaktgruppen ■
- Kontakte ordnen und sortieren ■
- Eine Aufgabe verwalten ■
- Notizen verwalten

### **Wissenswertes: Markieren, Kopieren und Verschieben**

- Verschieben und Kopieren von Elementen
- Einen Kontakt per E-Mail weiterleiten ■
- Anpassen der Ansicht ■
- Ein Element im Journal speichern

### **Wissenswertes: Anpassen des MenübandsWissenswertes: Die richtige Arbeitsweise mit E-Mails**

- E-Mails anordnen, sortieren und filtern ■
- Ordner verwalten ■
- Suchordner ■
- E-Mails beim Senden verwalten ■
- Optionen zur Nachrichtenverteilung ■
- Kennzeichnung zur Nachrichtenverfolgung ■
- E-Mail-Vorlagen oder Formulare ■

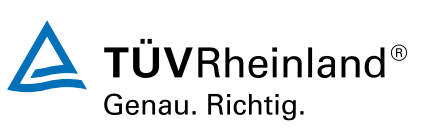

## [akademie.tuv.com](https://akademie.tuv.com/)

- Besprechungen verwalten ■
- QuickSteps ■
- Eine E-Mail zurückrufen und erneut versenden ■
- Elektronische Visitenkarte ■
- Die Unterhaltungsansicht verwalten ■
- Die allgemeinen E-Mail-Optionen verwalten ■

### **Wissenswertes: InternetWissenswertes: VirenWissenswertes: Outlook im Web**

- E-Mails archivieren ■
- Die Größe des Postfachs optimieren ■
- Export und Import eines Ordners ■
- Datendateien verwalten ■
- Regeln erstellen ■
- Regeln verwalten ■
- Junk-E-Mails verwalten ■
- Einen Ordner freigeben
- Kalendergruppen ■
- Kalender freigeben ■

# Wichtige Hinweise

Die reinen Inhalte dieses E-Learnings betragen 340 Minuten. Je nach Lerngeschwindigkeit ergibt sich daraus die reale Dauer des Trainings.

# Terminübersicht und Buchung

Buchen Sie Ihren Wunschtermin jetzt direkt online unter <https://akademie.tuv.com/s/29892>und profitieren Sie von diesen Vorteilen:

- Schneller Buchungsvorgang ■
- Persönliches Kundenkonto ■
- Gleichzeitige Buchung für mehrere Teilnehmer:innen ■

Alternativ können Sie das Bestellformular verwenden, um via Fax oder E-Mail zu bestellen.

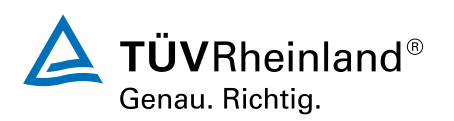